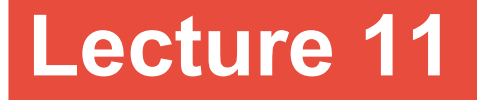

### **Topics**: *Chapter 5. Computing with strings* 5.1 The String Data Type 5.2 Simple String Processing 5.3 Lists as Sequences

1

Text is represented in programs by the *string* data type.

Think of string as a sequence of characters (symbols).

```
>>> string1=''Hello''
>>> string2='Hello'
>>> type(string1)
<class 'str'>
>>> type(string2)
<class 'str'>
```
### **Inputting strings:**

use input function: input

– doesn't evaluate the expression the user enters. (use raw\_input in Python 2)

### **Example:** def main() f\_name = input(''Enter your name, please:'') print(''Good day, '', f\_name)

main()

If we run the program and type in name Caroline, then we'll get: Good day, Caroline

String is a sequence of characters/symbols, thus we can access the individual characters/symbols through *indexing*:

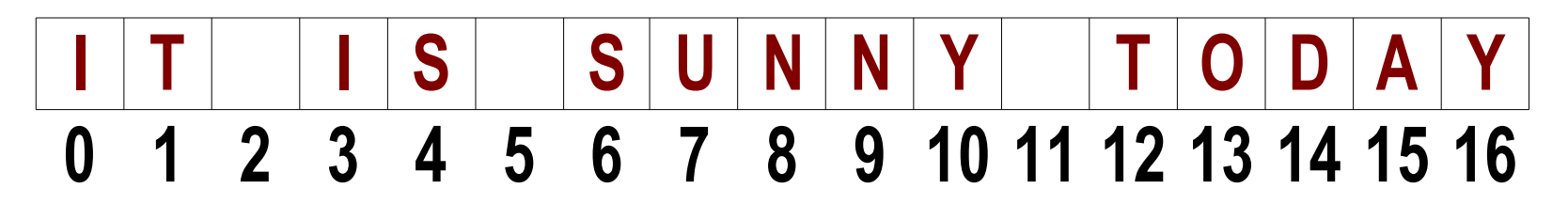

indexing is used in string expressions to access a specific character position in the string.

```
Syntax:
<string>[<expression>]
```
Type the following in the interactive window: >>> phrase = ''It is sunny today'' >>> phrase[0] 'I' >>> phrase[2]  $\mathbf{v}$ >>> phrase[10] 'y'

positive indexing: from the left end to the right end negative indexing: from the right end to the left end

- >>> phrase[-1]
- >>> phrase[-5]

It is also possible to access a contiguous sequence of characters (substring):

```
syntax:
<string>[<start>:<end>]
>>> phrase = ''It is sunny today''
>>> phrase[3:10]
'is sunn'
>>> phrase[:3]
'It '
>>> phrase[11:]
  ' today'
```
### **Operations with strings:**

concatenation: + example: string1+string2 repetition: \* example: string1\*string2 length of a string: len example: len(string1)

iteration through characters: for <var> in <string> example: for i in 'Hello John'

see example program: string\_operations.py

Let's write a program that will be printing out the months name given the number of the month.

In other words, the user will enter the number of the month, and our program will output the months name.

Recall the months names and their numbers:

- 1 January 7 July
- 2 February 8 August
- 3 March 9 September
- 4 April 10 October
- 5 May 11 November
- 6 June 12 December

Let's write a program that will be printing out the months name given the number of the month.

In other words, the user will enter the number of the month, and our program will output the months name.

Recall the months names and their numbers:

- 1 January 7 July
- 2 February 8 August
- 3 March 9 September
- 4 April 10 October
- 5 May 11 November
- 6 June 12 December

#### What Python's tools to use? **1.** Use if-elif-else or **2.** Use strings

**1.** Use if-elif-else statements.

*Algorithm:*

```
input the number if the month (n)
if n=1: output January
elif n=2: output February
elif n=3: output March
...
elif n=12: output December
else : wrong number of the month
```
**2.** Use strings

the longest months name is September: 9 characters Store the names of months in one string, each months name should occupy 9 slots:

months='January February March April May June July August SeptemberOctober November December '

 $12<sup>-1</sup>$ *Algorithm:* input the number of a month (n) output the slice/piece of the months string: 9 characters long, starting from  $((n-1)*9)^{th}$  position see program months string.py

List data type in Python represents a sequence of elements, which are values of any Python data type.

We can work with *lists of strings*, *list of integers*, *list of values of mixed data type*, etc.

*Syntax*: [list of elements separated by commas]

```
Examples: [1, 2, 3, 4, 5, 6]
              [1, 'a', "Hi, how are you?", 132, 5.6]
```
All the string operations listed before are applicable to sequences (lists).

Type the following in the interactive window:

```
\Rightarrow \ge \left[1, 5\right] + \left[2, 8\right][1, 5, 2, 8]
\gg \lceil 1, 5 \rceil *4
[1, 5, 1, 5, 1, 5, 1, 5]
>>> list_of_grades=['A','B','C','D','F']
>>> list_of_grades[0]
\mathbf{A}>>> list_of_grades[3]
'D'
>>> list_of_grades[2:4]
['C', 'D']
```
Lists are more general than strings: they can be sequences of arbitrary values, not just characters

myList=[1,''January'',2,''February'',3,''Hello'']

Using lists we can re-write our program for months and make it easier to retrieve months names by their number: months=["January","February","March","April", "May","June","July","August","September", "October", "November","December"]

! Lists are mutable, i.e. the value of an item in a list can be modified with an assignment statement.

**Example**: myList=[1,''Thank you'',5] myList[2]=''Hello''

the resulting list: [1,''Thank you'',''Hello'']

#### **Matrices**

[**Def**] A matrix is a rectangular array of numbers. A matrix with m rows and n columns is called  $m \times n$  matrix.

plural form: matrices

denotaion:  $A_{m \times n}$ 

matrix with  $m = n$  is called square matrix

$$
A = \begin{bmatrix} 1 & 4 & -9 \\ 0 & 1 & 3 \\ 7 & -2 & 8 \\ 0 & -1 & 5 \end{bmatrix}
$$

*matrix with 4 rows and 3 columns*

#### **Matrices**

 $a_{ij}$  – element of matrix in row *i* and column *j* 

$$
A = \begin{bmatrix} 1^{st} & 2^{nd} & 3^{rd} \\ 1 & 4 & -9 \\ 0 & 1 & 3 \\ 7 & -2 & 8 \\ 0 & -1 & 5 \end{bmatrix} \begin{matrix} 1^{st} \\ 1^{st} \\ 2^{nd} \\ 3^{rd} \\ 4^{th} \end{matrix}
$$

#### **Matrices**

 $a_{ij}$  – element of matrix in row *i* and column *j* 

$$
A = \begin{bmatrix} 1^{st} & 2^{nd} & 3^{rd} \\ 1 & 4 & -9 \\ 0 & 1 & 3 \\ 7 & -2 & 8 \\ 0 & -1 & 5 \end{bmatrix} \begin{matrix} 1^{st} \\ 2^{nd} \\ 3^{rd} \\ 4^{th} \end{matrix}
$$

$$
a_{12} = 4
$$
  
\n
$$
a_{21} = 0
$$
  
\n
$$
a_{42} = -1
$$

#### **Matrices in Python**

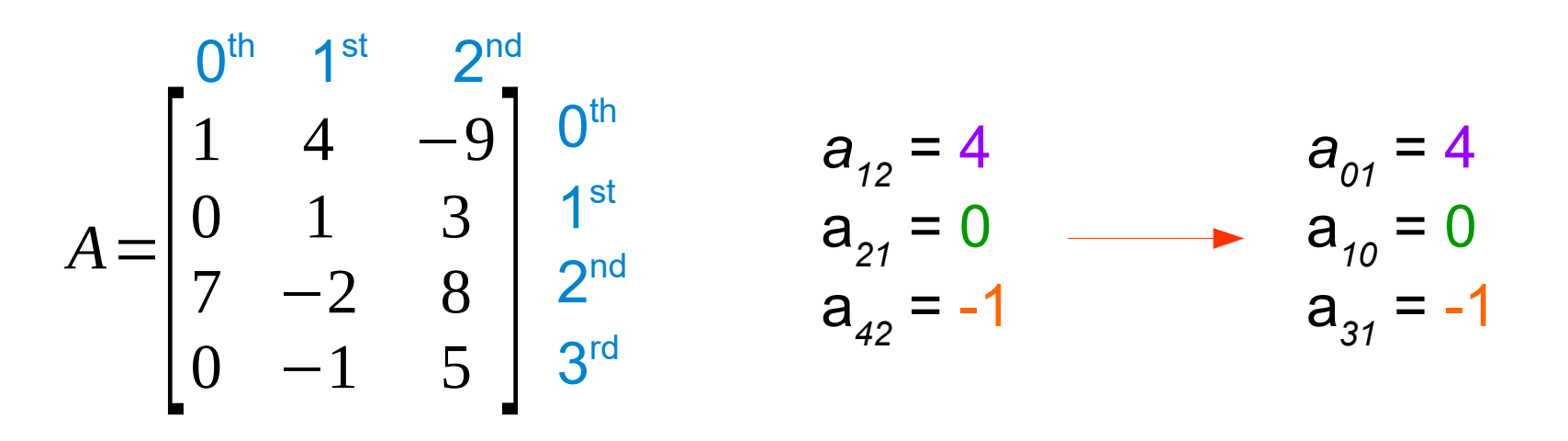

In Python interactive window: >>> A =  $[1, 4, -9]$ ,  $[0, 1, 3]$ ,  $[7, -2, 8]$ ,  $[0, -1, 5]$ >>>  $A[0][1]$  $\begin{array}{ccc} & >> & A[1][0] \ & 20 & 0 & \end{array}$ 

#### **Matrices in Python**

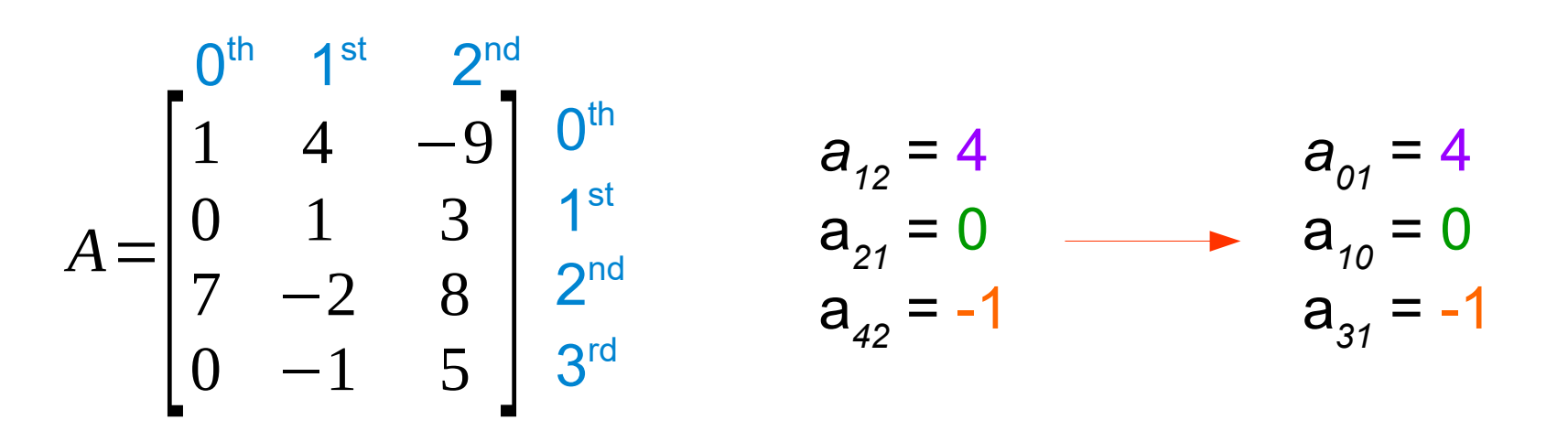

In Python interactive window: >>> A =  $[1, 4, -9, 0, 1, 3, 7, -2, 8, 0, -1, 5]$ >>>  $A[0*3+1]$  $a_{ii} \rightarrow a[i*columns+]$  $\begin{array}{|c|c|}\n & \rightarrow & \rightarrow & \text{A}[1*3+0] \\
\hline\n21 & 0 & & \n\end{array}$ 

### Matrices in Python

### **Example**:

Let's write a program that asks the user for the matrix size (number of rows and number of columns) and then creates a matrix filled with random numbers from [-5,5]

from random import randint

```
for i in range(rows * columns):
  get a random number
  append it to the list
```
### from random import randint

### random.randrange([start], stop[, step])

returns a randomly selected element from range(start, stop, step).

random.randint(a, b) returns a random integer N such that  $a \leq N \leq b$ . Alias for randrange(a, b+1).